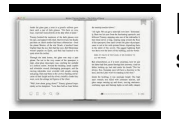

ICONS OF ART

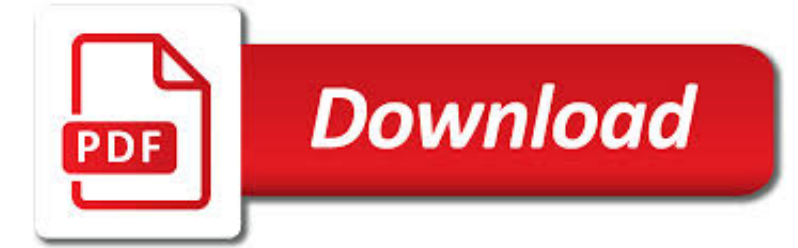

ICONS OF ART PDF

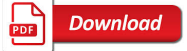

ICON ARCHIVE - SEARCH 735,802 FREE ICONS, DESKTOP ICONS

 $\Gamma$ **Download** 

ICON - WIKIPEDIA

Download

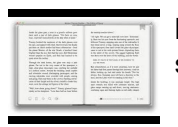

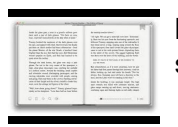

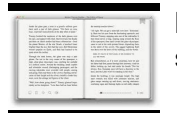

### **icons of art pdf**

Search through more than 735,000 free icons. Browse icons by category, artist, popularity, date. Organize and share your favorites.

### **Icon Archive - Search 735,802 free icons, desktop icons**

An icon (from the Greek ????? eik?n "image", "resemblance") is a religious work of art, most commonly a painting, in the cultures of the Eastern Orthodox Church, Oriental Orthodoxy, the Roman Catholic, and certain Eastern Catholic churches. The most common subjects include Christ, Mary, saints and angels.Though especially associated with "portrait" style images concentrating on one or ...

# **Icon - Wikipedia**

? A curated list of awesome things related to Vue.js - vuejs/awesome-vue

### **GitHub - vuejs/awesome-vue: ? A curated list of awesome**

E-Mail Icon Set depicts a variety of notions, objects and symbols used by developers of email client software and Webmail applications. The entire set of email icons is royalty-free, drawn in common style and gamma, and is instantly available for download.

# **E-mail Icon Set**

Iconography, as a branch of art history, studies the identification, description, and the interpretation of the content of images: the subjects depicted, the particular compositions and details used to do so, and other elements that are distinct from artistic style.The word iconography comes from the Greek ????? ("image") and ??????? ("to write").

# **Iconography - Wikipedia**

Creating, Sharing and Celebrating the World's Visual Language.

# **Noun Project - Icons for Everything**

Well organized and easy to understand Web building tutorials with lots of examples of how to use HTML, CSS, JavaScript, SQL, PHP, Python, Bootstrap, Java and XML.

### **Icons from Font Awesome, Bootstrap and Google**

The problem: a busy, cluttered desktop (see image below). This is a meant to be a typical desktop containing all manner of icons: files, shortcuts, media files, installers, etc.

### **Ten free tools to better organize your desktop icons**

Materialize is a modern responsive CSS framework based on Material Design by Google.

# **Icons - Materialize**

The ART 45 does not stop at all ART stops along this route. Clicking the icons will show upcoming scheduled arrival times for that stop timepoint.

# **ART 45 Columbia Pike - DHS/Sequoia - Rosslyn**

Foundation Icon Fonts 3 Customize your icons to be any size, color, style in CSS Download the Font

### **Foundation Icon Fonts 3 | Playground from ZURB**

ART 51 Ballston - Virginia Hospital Center. ART 51 serves customers who travel between Ballston-MU Metro station and Virginia Hospital Center. Also see ART 52 for additional trips between Ballston and Virginia Hospital Center along a different route. ART 51 and 52 are operated by Arlington County with support from Virginia Hospital Center-Arlington.

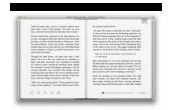

# **ART 51 Ballston - Virginia Hospital Center - Arlington Transit**

Integration of Longfellow's Poetry into American Studies ©2005 Maine Memory Network Created by Mary Moore and Dana Anderson Page 1 of 2 "A Psalm Of Life"

# **A Psalm Of Life What The Heart Of The Young Man Said To**

Find the upcoming auctions of Neumeister in Munich. 7 June 2019 MODERN, POST WAR AND CONTEMPORARY ART -CONSIGNMENT UNTIL APRIL 15TH

# **Upcoming Auctions | Sale Dates Munich**

Business Icon Set is an icon clipart to use with business, financial, and accounting applications and Web sites. Download icons for money, currencies, percentage sign, sum, books, dollar, debit and credit among others.

### **Business Icon Set**

Is your desktop a paragon of neatness, or is it overflowing with so many icons that you're scared to look at it? If you've been putting off getting organized because the task is too huge or daunting, or you don't know where to start, we've got 40 tips to get you on the path to zen mastery of your digital filing system.

# **Zen and the Art of File and Folder Organization - How-To Geek**

IB Art Art Themes You DO NOT have to work in a theme but all of your work must have ideas that back it up. Use these themes as a jumping off point to develop one or a series of artworks.

# **IB Art Art Themes - Jessica Russo Scherr**

An Excellent Alternative to Adobe Reader. PDF-XChange has some very nice features not found in Adobe Reader, but where it matters it follows the familiar shortcuts and layout of the established market leader. It is very customisable too, so if you don't like the defaults, many things can be modified.

### **PDF-XChange - softerviews.org**

In early 2018, the Arts Council and City staff proposed to update the banners that had lined the streets of Town Center since 2010. A dozen artists/artist teams from around the world responded to the City's call for designs to reflect five "Island Icons" of architecture, public art, nature, parks & beaches, and the I-90 connection.

# **City of Mercer Island - Public Art**

DIGITAL CAMERA X-Pro1 Owner's Manual Thank you for your purchase of this product. This manual describes how to use your FUJIFILM X-Pro1 digital camera and install the supplied software.

# **First Steps - Fujifilm**

SEVERE WARNING SIGNS FOR INSTALLATION Plug the power cord into an AC 120 V / 60 Hi / 15 A waE Sacket or higher and use the socket for thig appliance only.

### **WF42H5000AW-UM page 001 - Lowes Holiday**

United Nations Fr4ewor Convention on Cli4te Ch4nae CDM Methodolo97 Booklet November (up to EB ) Acknowledgement 2 Foreword 3 Introduction 4

# **CDM METHODOLOGY - UNFCCC**

Notes on Using These Downloads. Click on the respective download buttons to instantly get access to any of these premium paper templates. Those that are completely free will be instantly saved to your computer in a zipped folder.